# **APLIKASI KHATAMAN AL-QUR'AN BERJEMAAH BERBASIS WEB UNTUK KALANGAN GURU SMP HASJIM ASJ'ARI TULANGAN**

**SKRIPSI**

**Diajukan untuk memenuhi persyaratan dalam memperoleh gelar Sarjana Komputer Program Studi Sistem Informasi Disusun Oleh:**

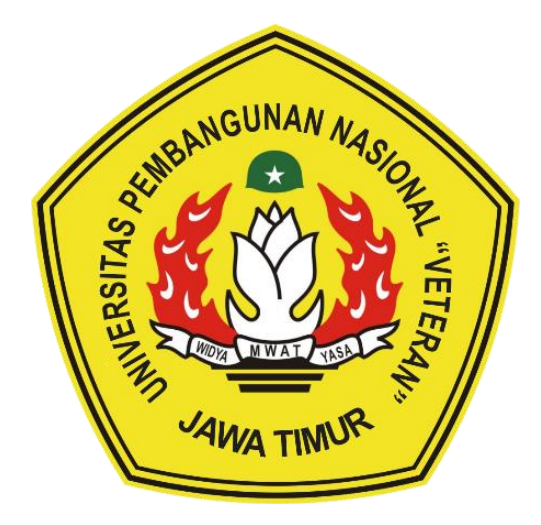

# **MUCHAMMAD FAUZI MUBARROQ 1535010039**

# **PROGRAM STUDI SISTEM INFORMASI FAKULTAS ILMU KOMPUTER UNIVERSITAS PEMBANGUNAN NASIONAL "VETERAN" JAWA TIMUR**

**S U R A B A Y A**

**2022**

#### **SKRIPSI**

### **APLIKASI KHATAMAN AL-QUR'AN BERJEMAAH BERBASIS WEB UNTUK KALANGAN GURU SMP HASJIM ASJ'ARI TULANGAN**

**Disusun Oleh: MUCHAMMAD FAUZI MUBARROQ 1535010039**

**Telah dipertahankan di hadapan dan diterima oleh Tim Penguji Skripsi Program Studi Sistem Informasi Fakultas Ilmu Komputer Universitas Pembangunan Nasional "Veteran" Jawa Timur Pada Tanggal 16 Desember 2022**

**Pembimbing: Tim Penguji:**

1.  $\sqrt{4nT}$  1.

**Agung Brastama Putra, S.Kom., M.Kom. NIPPPK. 19851124 2021211 003** 

**2. 2.**

**Dhian Satria Yudha K., S.Kom., M.Kom. NPT. 201198 60 522249**

**Prisa Marga K., S.Kom., M.Cs. NIPPPK. 19821125 2021211 003** 

**Abdul Rezha E. N., S.Kom., M.Kom. NIP. 19940929 202203 1008**

**3. Reisa Permatasari, S.T., M.Kom. NIP. 19920514 202203 2007**

**Mengetahui, Dekan Fakultas Ilmu Komputer Universitas Pembangunan Nasional "Veteran" Jawa Timur**

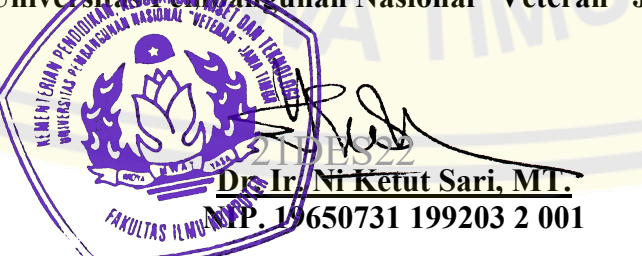

#### **LEMBAR PENGESAHAN**

### **APLIKASI KHATAMAN AL-QUR'AN BERJEMAAH BERBASIS WEB UNTUK KALANGAN GURU SMP HASJIM ASJ'ARI TULANGAN**

### **Disusun Oleh: MUCHAMMAD FAUZI MUBARROQ 1535010039**

#### **Telah disetujui mengikuti Ujian Negara Lisan Gelombang Desember Periode 2022 pada Tanggal 16 Desember 2022**

**Menyetujui,**

**Agung Brastama P., S.Kom., M.Kom. NIPPPK. 19851124 2021211 003** 

**Dosen Pembimbing 1 Dosen Pembimbing 2** 

**Dhian Satria Y. K., S.Kom., M.Kom. NPT. 201198 60 522249**

**Mengetahui, Ketua Program Studi Sistem Informasi Fakultas Ilmu Komputer Universitas Pembangunan Nasional "Veteran" Jawa Timur**

> **Nur Cahyo Wibowo, S.Kom., M.Kom. NIPPPK. 19790317 2021211 002**

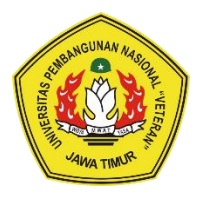

# **KEMENTERIAN PENDIDIKAN DAN KEBUDAYAAN UNIVERSITAS PEMBANGUNAN NASIONAL "VETERAN" JAWA TIMUR FAKULTAS ILMU KOMPUTER**

## **KETERANGAN REVISI**

Kami yang bertanda tangan di bawah ini menyatakan bahwa mahasiswa berikut:

Nama : Muchammad Fauzi Mubarroq

NPM : 1535010039

Program Studi : Sistem Informasi

Telah mengerjakan revisi Ujian Negara Lisan Skripsi pada tanggal 16 Desember 2022 dengan judul:

### **APLIKASI KHATAMAN AL-QUR'AN BERJEMAAH BERBASIS WEB UNTUK KALANGAN GURU SMP HASJIM ASJ'ARI TULANGAN**

Oleh karenanya mahasiswa tersebut diatas dinyatakan bebas revisi Ujian Negara Lisan Skripsi dan diijinkan untuk membukukan laporan SKRIPSI dengan judul tersebut.

Surabaya, 20 Desember 2022

**{ }** 

**{ }** 

 $\{$   $\forall M \}$  }

Dosen penguji yang memeriksa revisi:

- **1. Prisa Marga Kusumantara, S.Kom., M.Cs. NIPPPK. 19821125 2021211 003**
- **2. Abdul Rezha Efrat Najaf, S.Kom., M.Kom. NIP. 19940929 202203 1008**
- **3. Reisa Permatasari, S.T., M.Kom. NIP. 19920514 202203 2007**

Mengetahui,

**Agung Brastama P., S.Kom., M.Kom. NIPPPK. 19851124 2021211 003** 

Pembimbing Utama Pembimbing Pendamping

**Dhian Satria Y. K., S.Kom., M.Kom. NPT. 201198 60 522249**

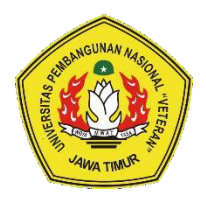

# **KEMENTERIAN PENDIDIKAN DAN KEBUDAYAAN UNIVERSITAS PEMBANGUNAN NASIONAL "VETERAN" JAWA TIMUR FAKULTAS ILMU KOMPUTER**

## **SURAT PERNYATAAN**

Saya yang bertanda tangan di bawah ini: Nama : Muchammad Fauzi Mubarroq NPM 1535010039 Program Studi : Sistem Informasi

Menyatakan bahwa Judul Skripsi/Tugas Akhir sebagai berikut:

## **APLIKASI KHATAMAN AL-QUR'AN BERJEMAAH BERBASIS WEB UNTUK KALANGAN GURU SMP HASJIM ASJ'ARI TULANGAN**

Bukan merupakan plagiat dari Skripsi/Tugas Akhir/Penelitian orang lain dan juga bukan merupakan Produk/Software/Hasil Karya yang saya beli dari orang lain.

Saya juga menyatakan bahwa Skripsi/Tugas Akhir ini adalah pekerjaan saya sendiri, kecuali yang dinyatakan dalam Daftar Pustaka dan tidak pernah diajukan untuk syarat memperoleh gelar di Universitas Pembangunan Nasional "Veteran" Jawa imur maupun di Institusi Pendidikn lain. Jika ternyata dikemudian hari pernyataan ini terbukti tidak benar, maka saya bertanggung jawab penuh dan siap menerima segala konsekuensinya.

Surabaya, 20 Desember 2022 Hormat saya, KX242700371 MUCHAMMAD FAUZI MUBARROQ 1535010039

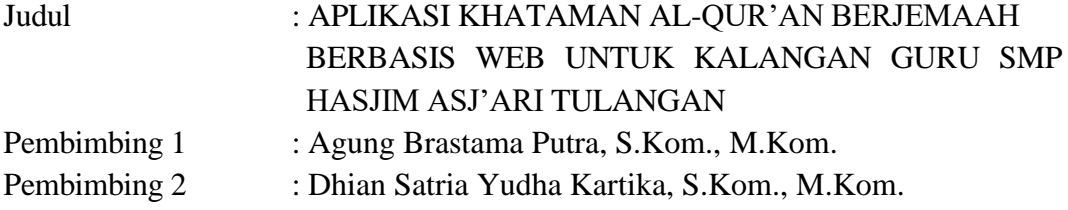

#### **ABSTRAK**

<span id="page-5-0"></span>Tradisi khataman Al-Qur'an berjemaah merupakan suatu cara yang dilakukan umat Muslim untuk menjaga bacaan Al-Qur'an. Seiring bertambahnya kesibukan dan kondisi pandemi COVID-19, kegiatan khataman dilaksanakan secara daring melalui *WhatsApp* seperti yang dilakukan kalangan guru SMP Hasjim Asj'ari Tulangan. Dalam pelaksanaannya, terdapat kendala karena proses penjatahan, *update progress*, dan mekanisme lainnya masih diketik manual. Untuk mengatasi kendala tersebut, dibangun aplikasi khataman berbasis web. Aplikasi berbasis web dipilih karena aksesibilitas yang tinggi sehingga pengguna tidak perlu memasang aplikasi tambahan pada perangkatnya.

Aplikasi ini dibuat dengan metode *Waterfall* melalui beberapa tahap. Tahap pertama yaitu menganalisis permasalahan dan pengumpulan data. Tahap kedua adalah penjadwalan pembuatan aplikasi, sehingga lebih terarah dan tepat sasaran. Tahap selanjutnya yaitu membuat rancangan aplikasi. Tahap berikutnya adalah *coding* menggunakan *Framework CodeIgniter 4* dan *MySQL* sebagai *database management system*, yang kemudian dilakukan pengujian aplikasi menggunakan metode *Black-box testing*. Tahap terakhir adalah demo aplikasi untuk mendapatkan *feedback* dari pengguna.

Hasil penelitian ini berupa aplikasi berbasis web yang dapat berfungsi sesuai kebutuhan dalam proses khataman Al-Qur'an berjemaah di kalangan guru SMP Hasjim Asj'ari Tulangan. Saran untuk pengembangan aplikasi selanjutnya adalah penambahan fitur berupa *web push notification*, sehingga peserta tetap mendapat *update* tentang khataman meskipun mereka tidak sedang membuka halaman aplikasi melalui *web browser*.

**Kata kunci:** aplikasi, web, khataman.

#### **KATA PENGANTAR**

<span id="page-6-0"></span>Puji syukur kehadirat Allah SWT atas limpahan Rahmat, Hidayah, dan Ridho-Nya, penulis bisa menuntaskan skripsi ini yang merupakan persyaratan dalam menyelesaikan Program Studi S1/Sistem Informasi di Universitas Pembangunan Nasional "Veteran" Jawa Timur.

Penulis menyadari bahwa dalam skripsi ini masih terdapat banyak kekurangan, namun penulis berharap semoga skripsi ini dapat menunjang perkembangan ilmu pengetahuan, khususnya di bidang ilmu komputer.

Surabaya, September 2022

#### Penulis

# **DAFTAR ISI**

<span id="page-7-0"></span>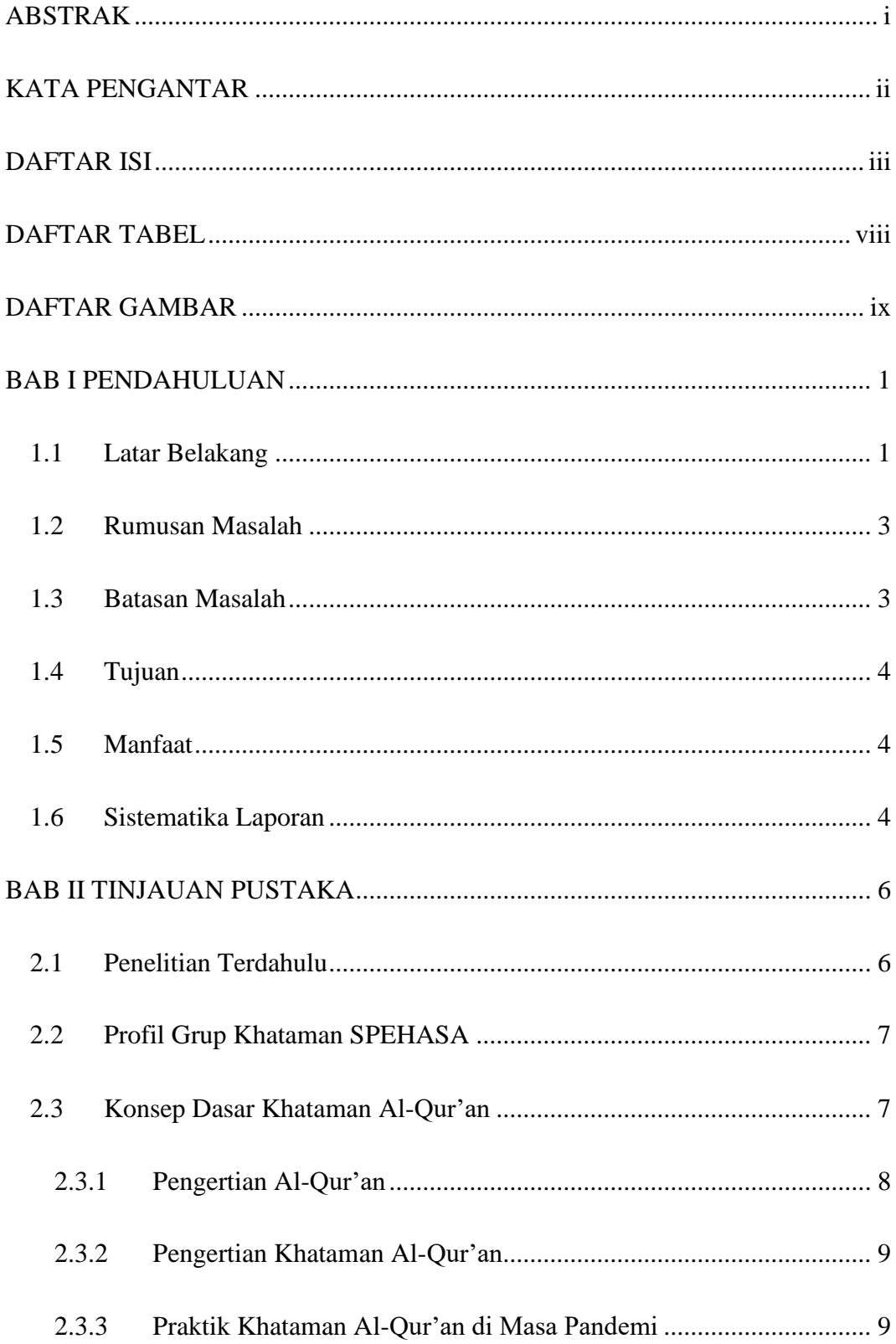

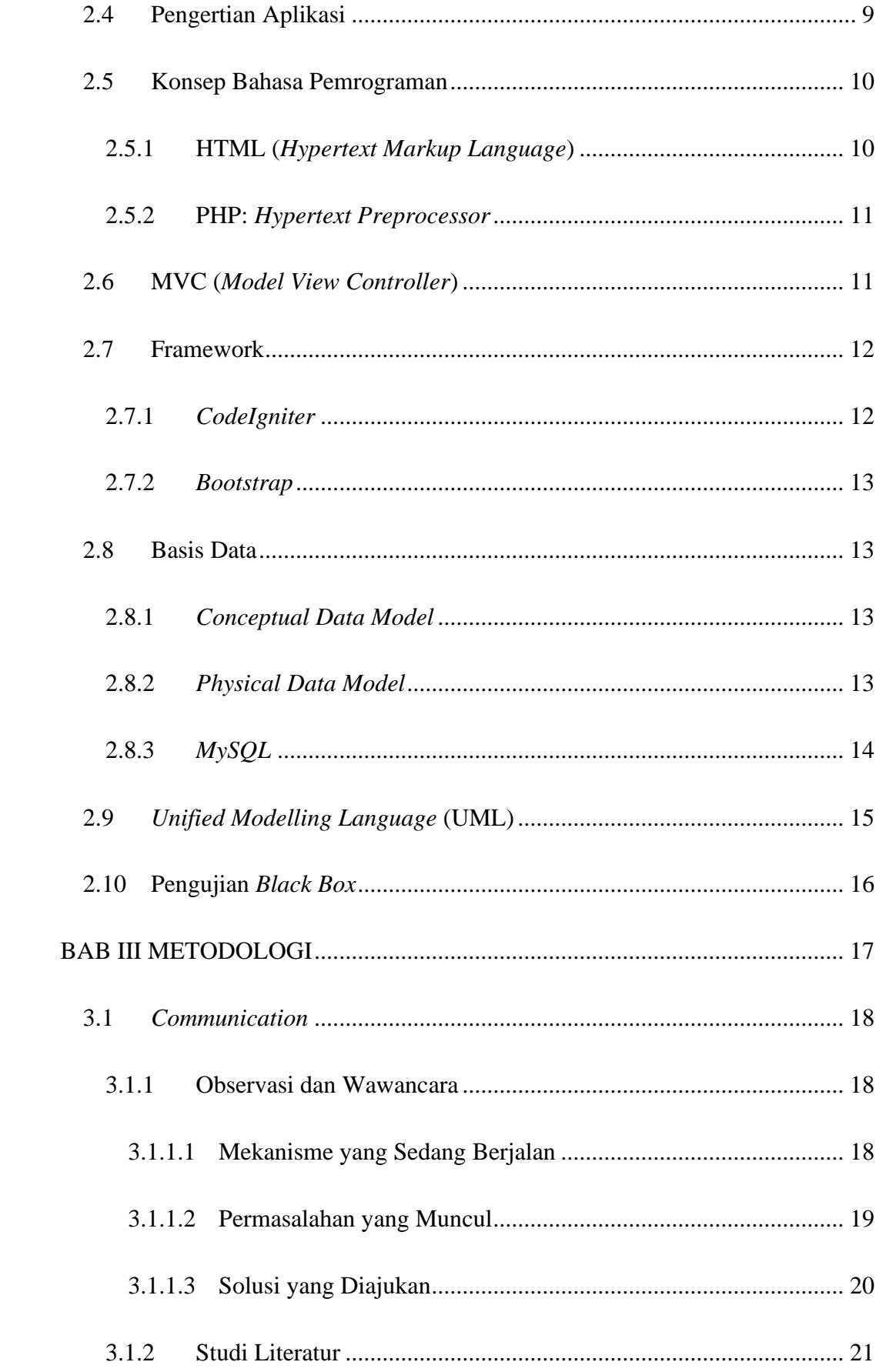

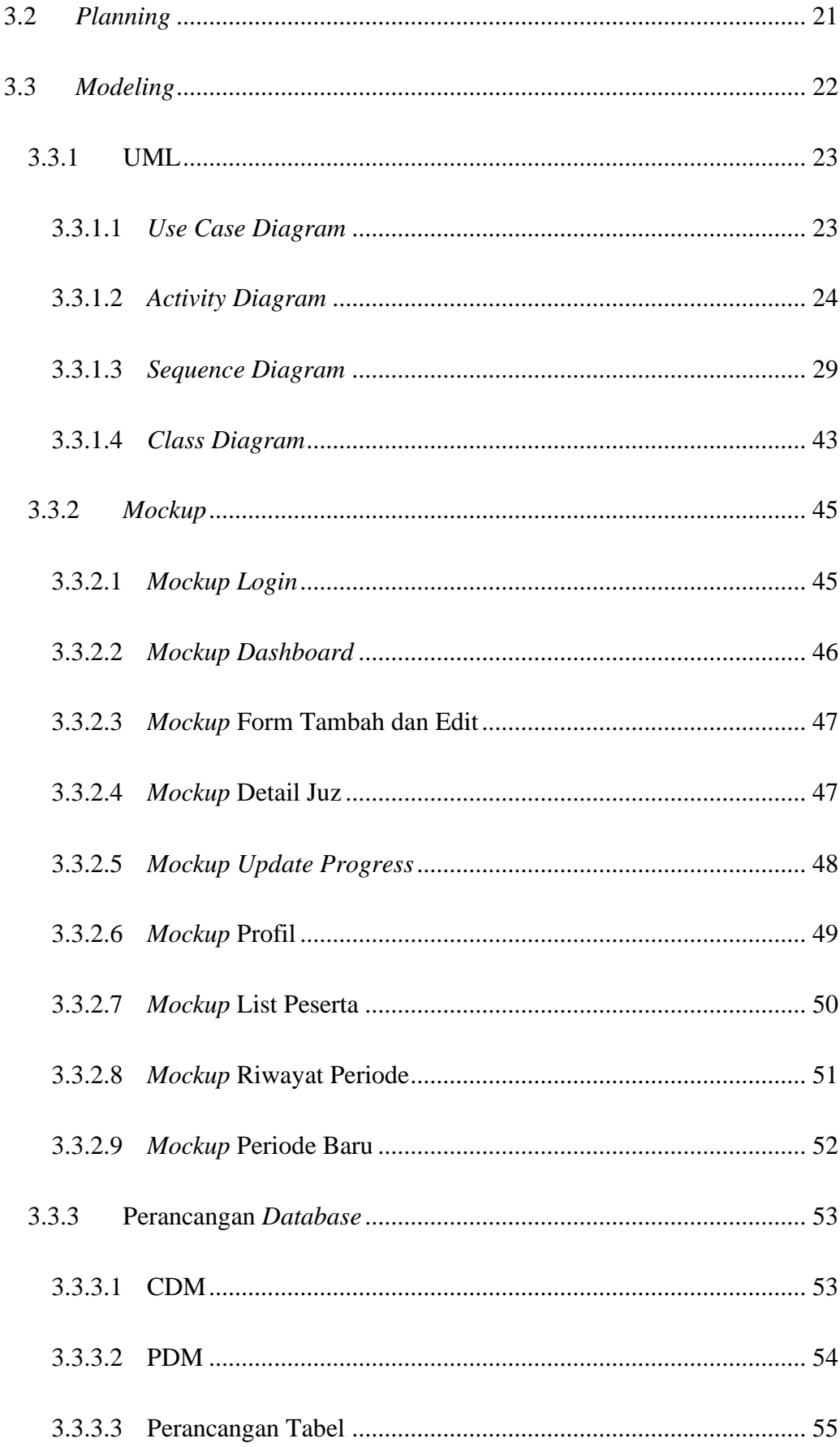

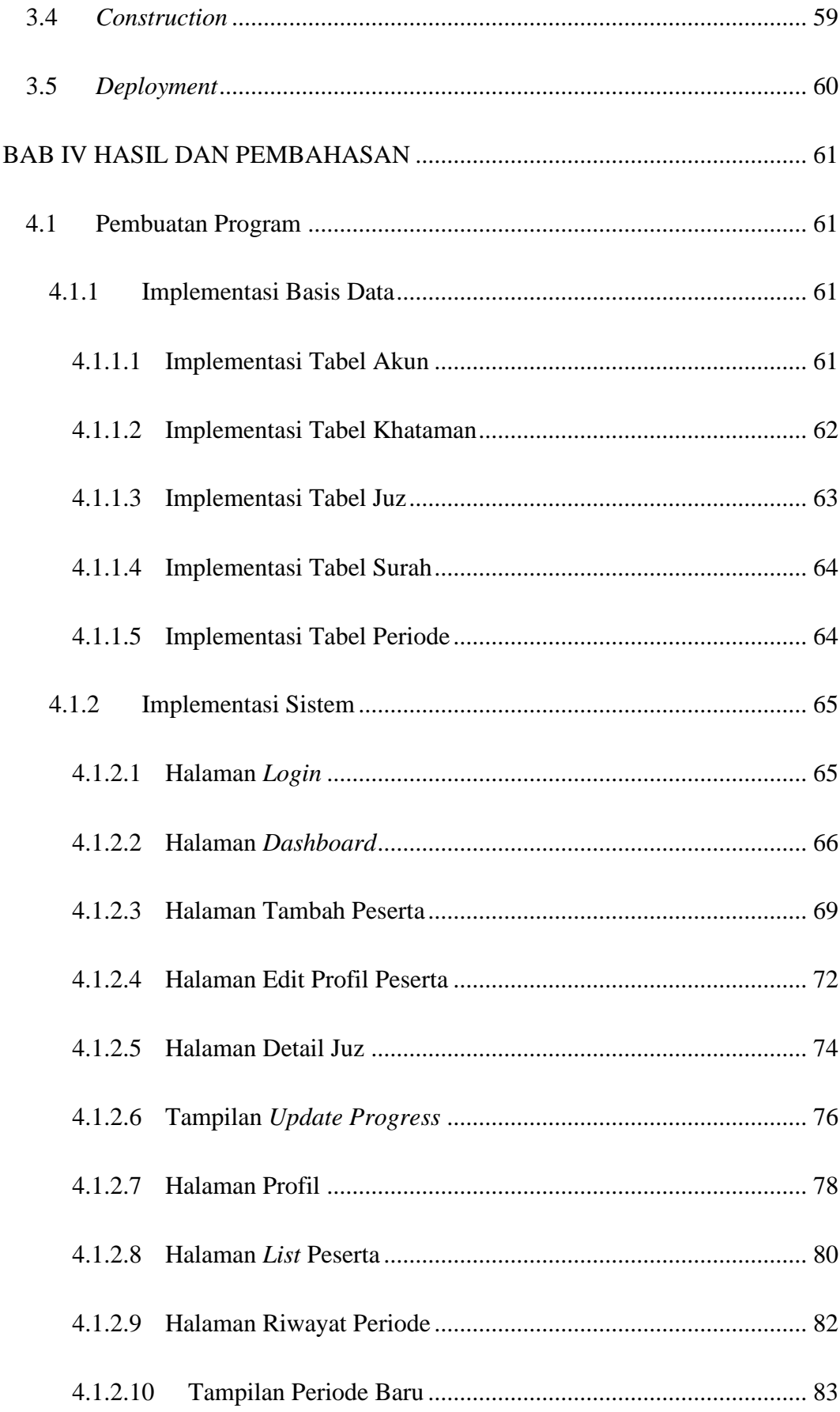

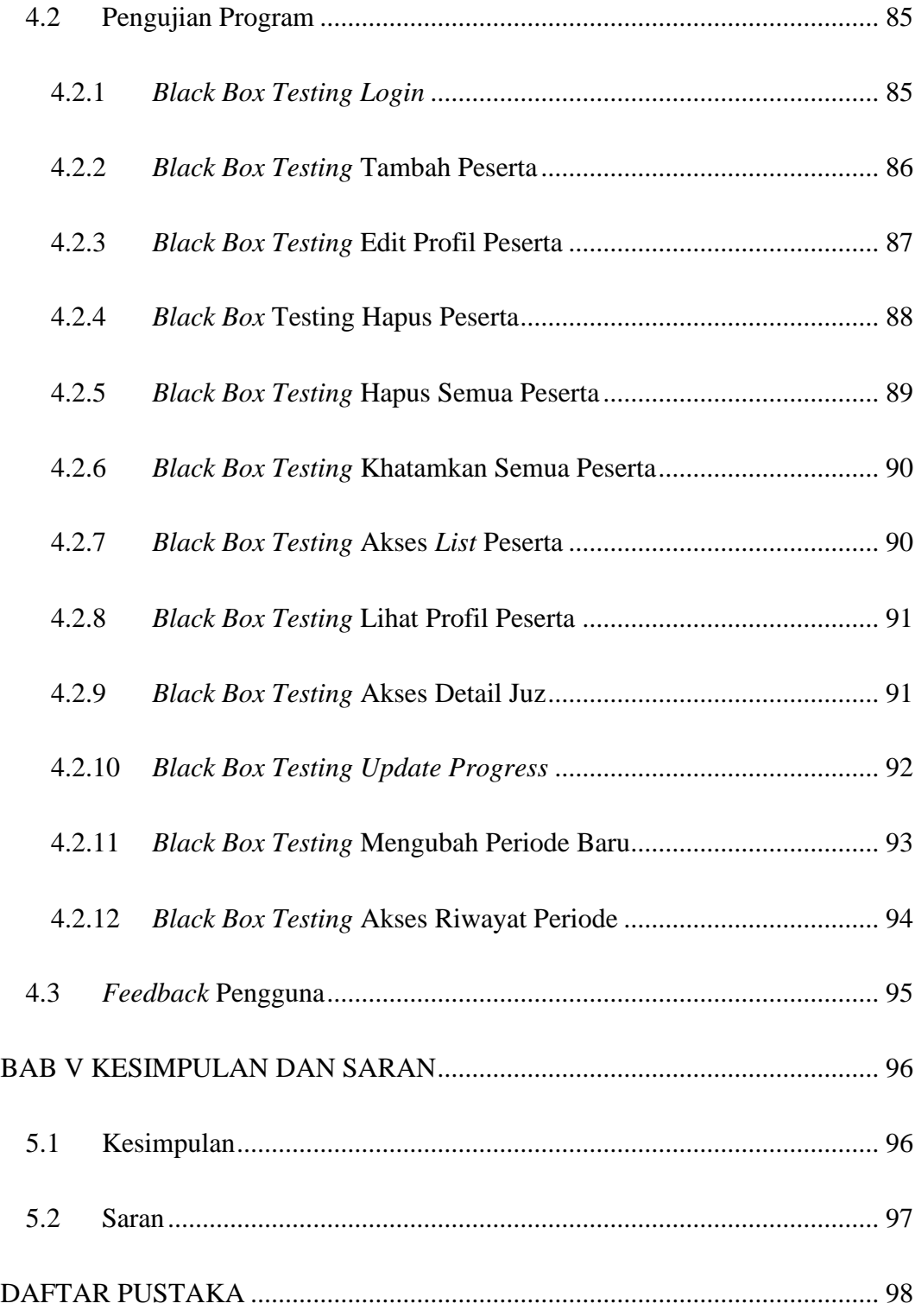

# **DAFTAR TABEL**

<span id="page-12-0"></span>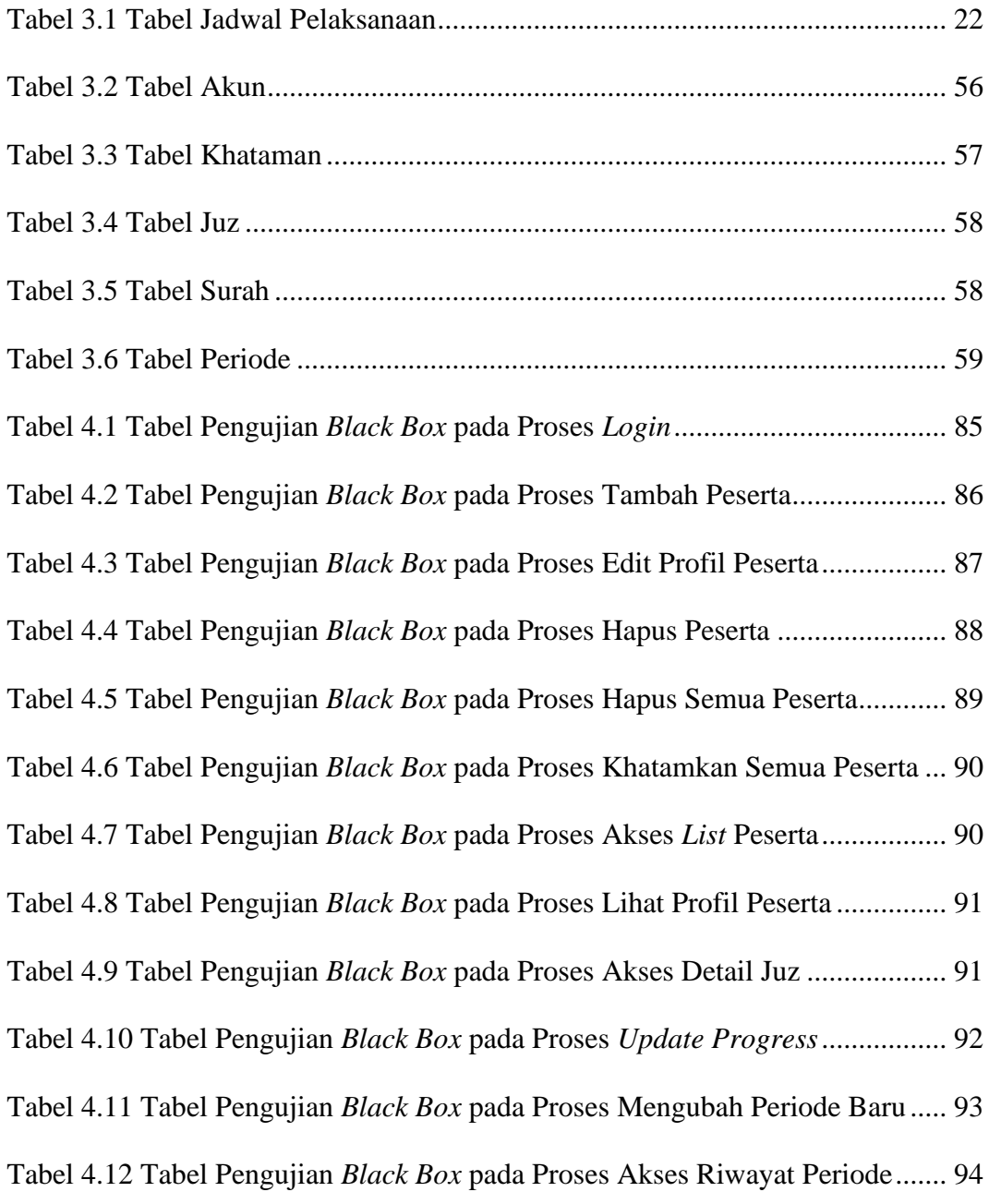

## **DAFTAR GAMBAR**

<span id="page-13-0"></span>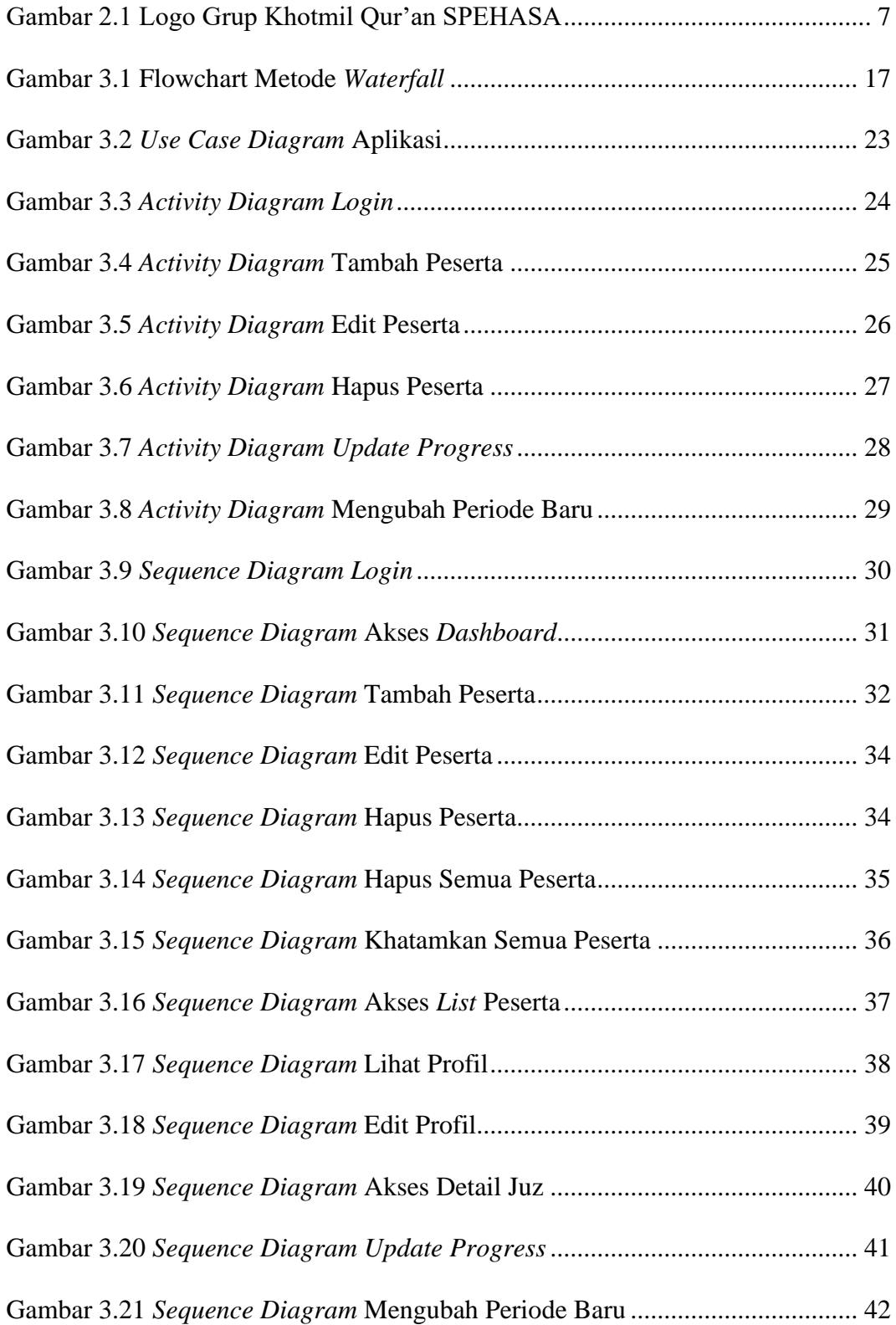

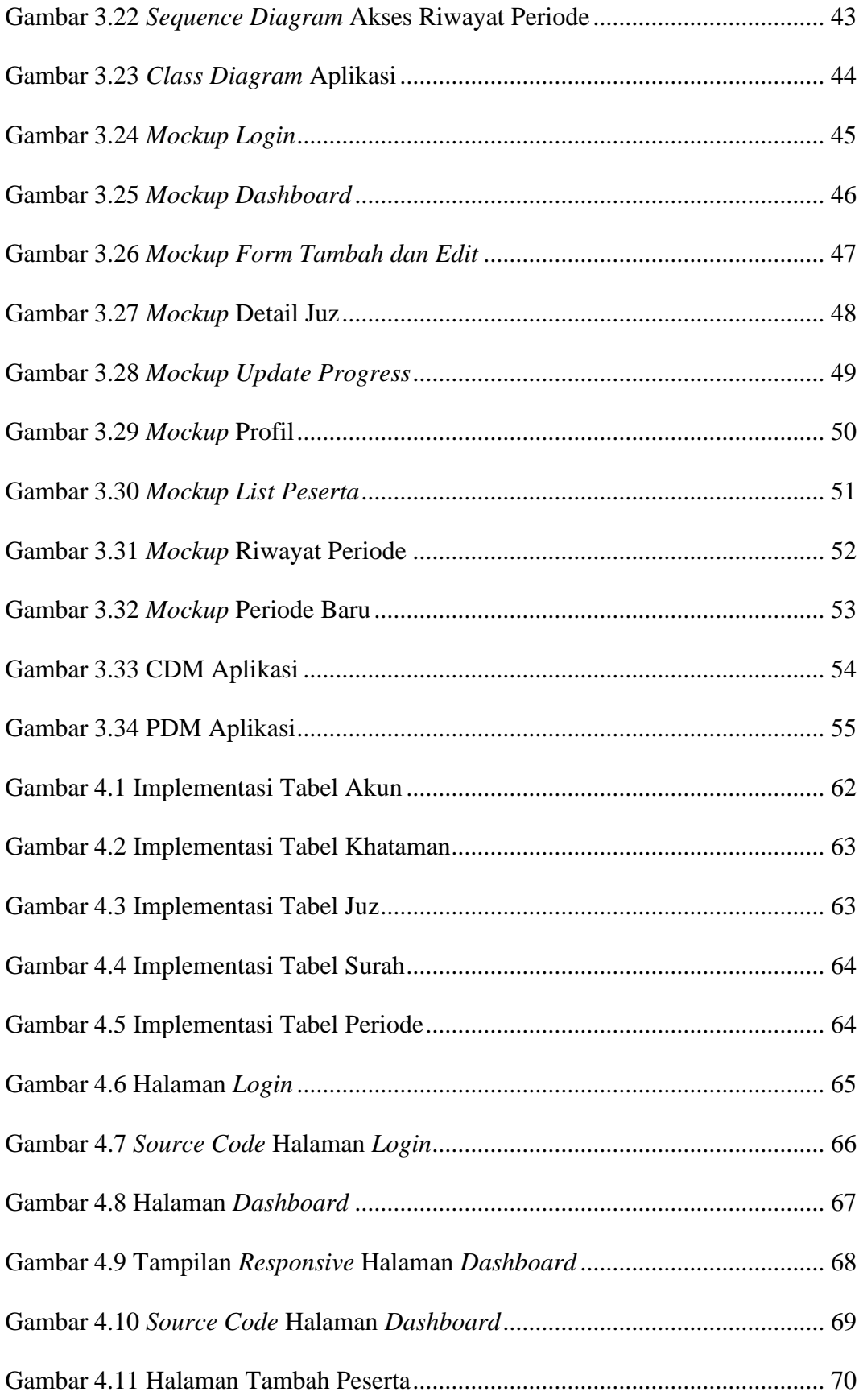

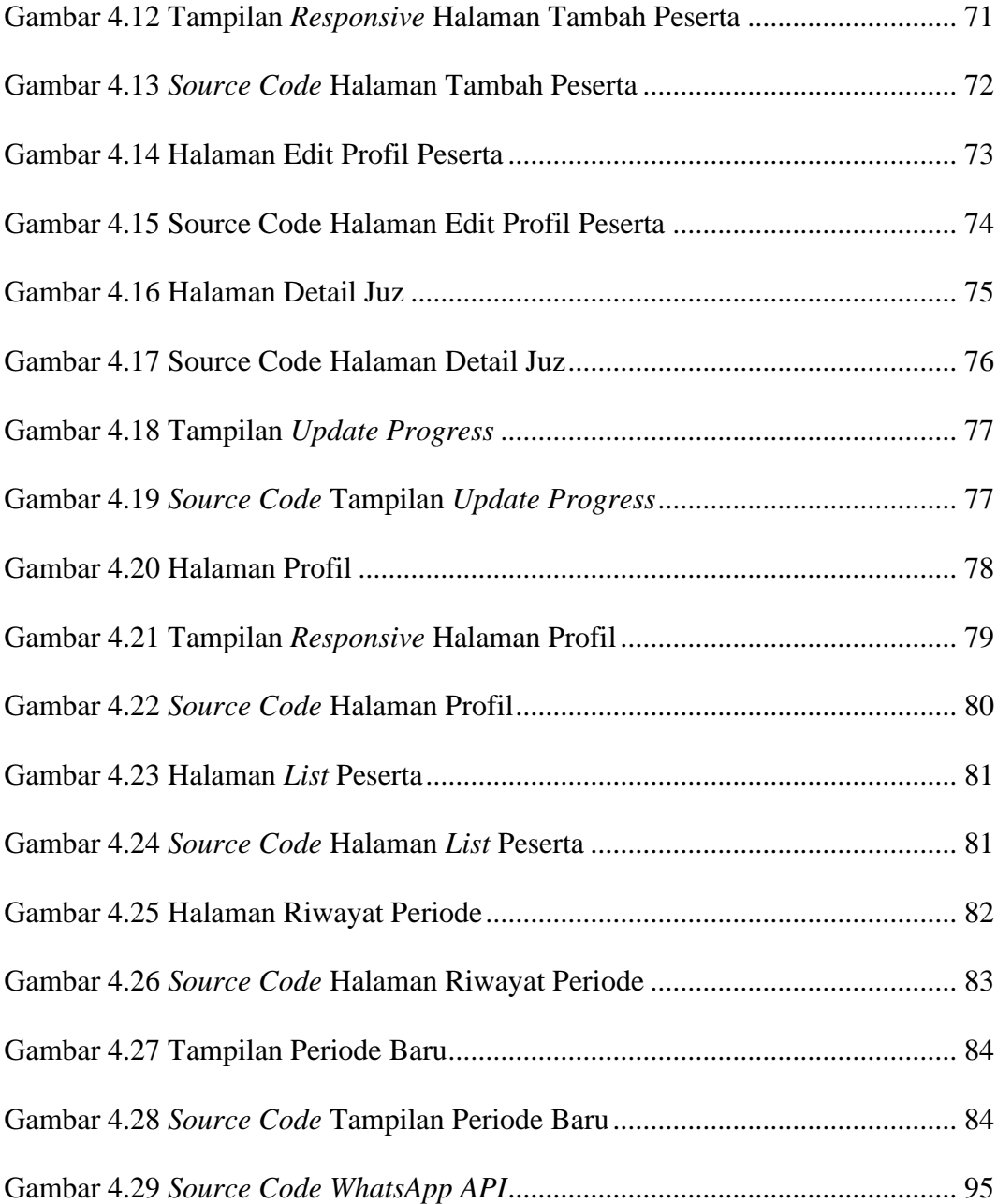